# PL/SQL 101: 5+ Basic Tips for Highly-performant Code

#### Peter Koletzke Technical Director & Principal Instructor

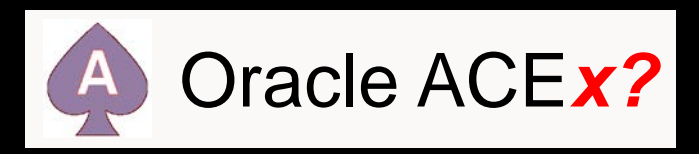

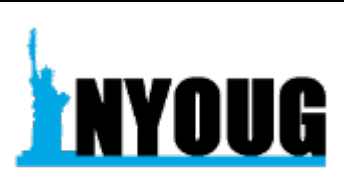

# CV

- 38 yrs. database industry
- 31 yrs. consulting in Oracle arena
	- Since Oracle 5.1C, SQL\*Forms 2.3
- 41 yrs. as trainer/presenter
- User groups
	- 390+ presentations, 12 awards
	- 11+ yrs. total on boards of directors
		- IOUG(-A), NYOUG, UTOUG
- Oracle ACE Director 2005-?
	- 2022 qualification is in process  $\triangle$
- Oracle Certified Master
	- At program inception in Dec. 2001
- 8 Oracle Press books coauthored
	- 6262 pages total

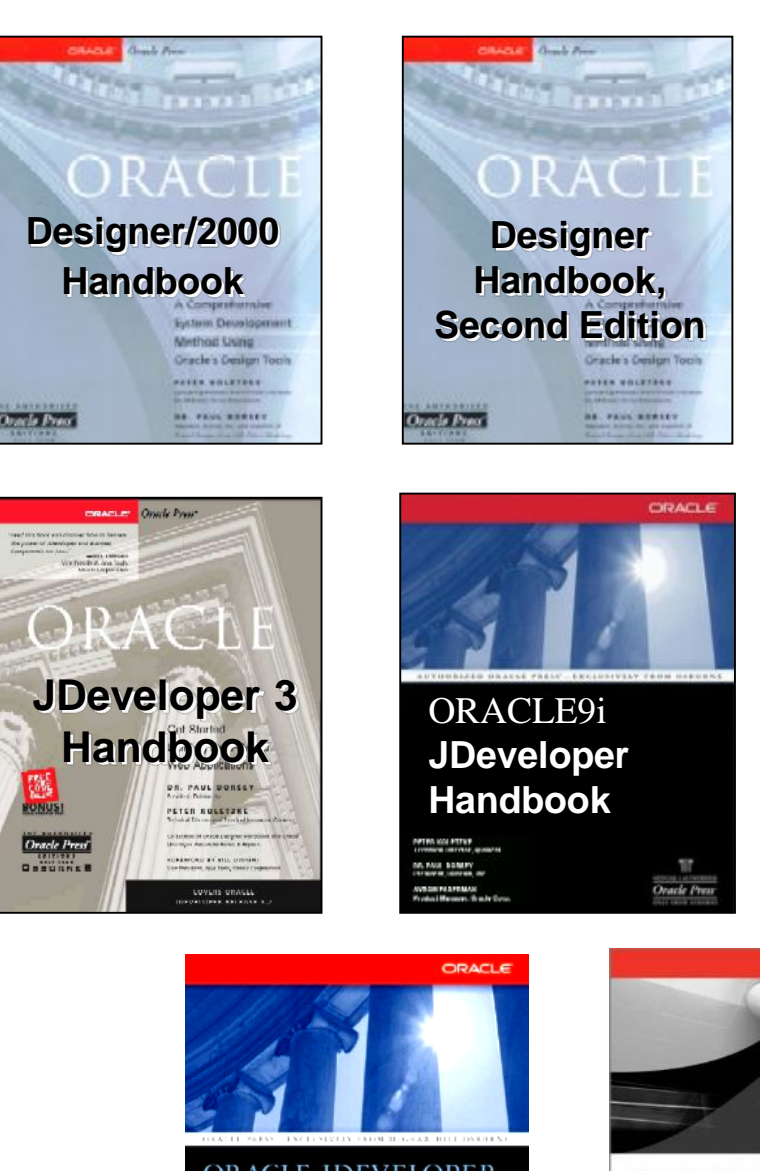

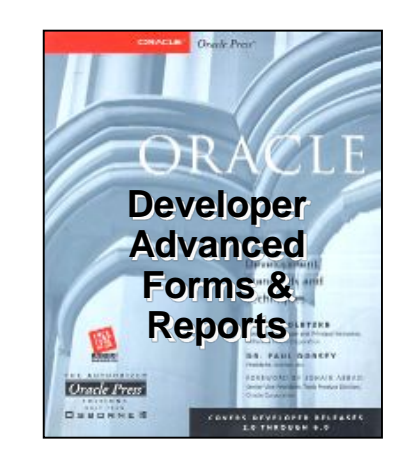

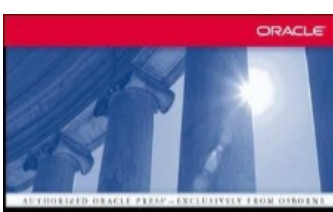

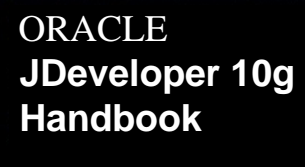

Oracle Press

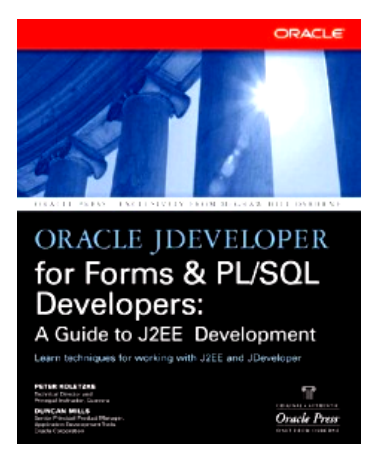

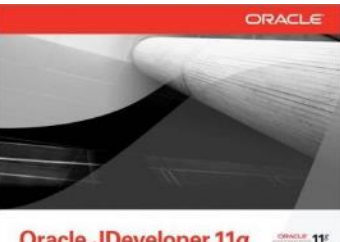

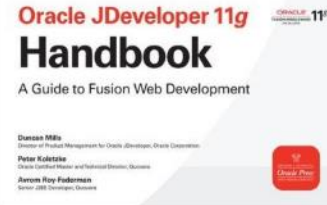

#### Performance Issues – Developer's View

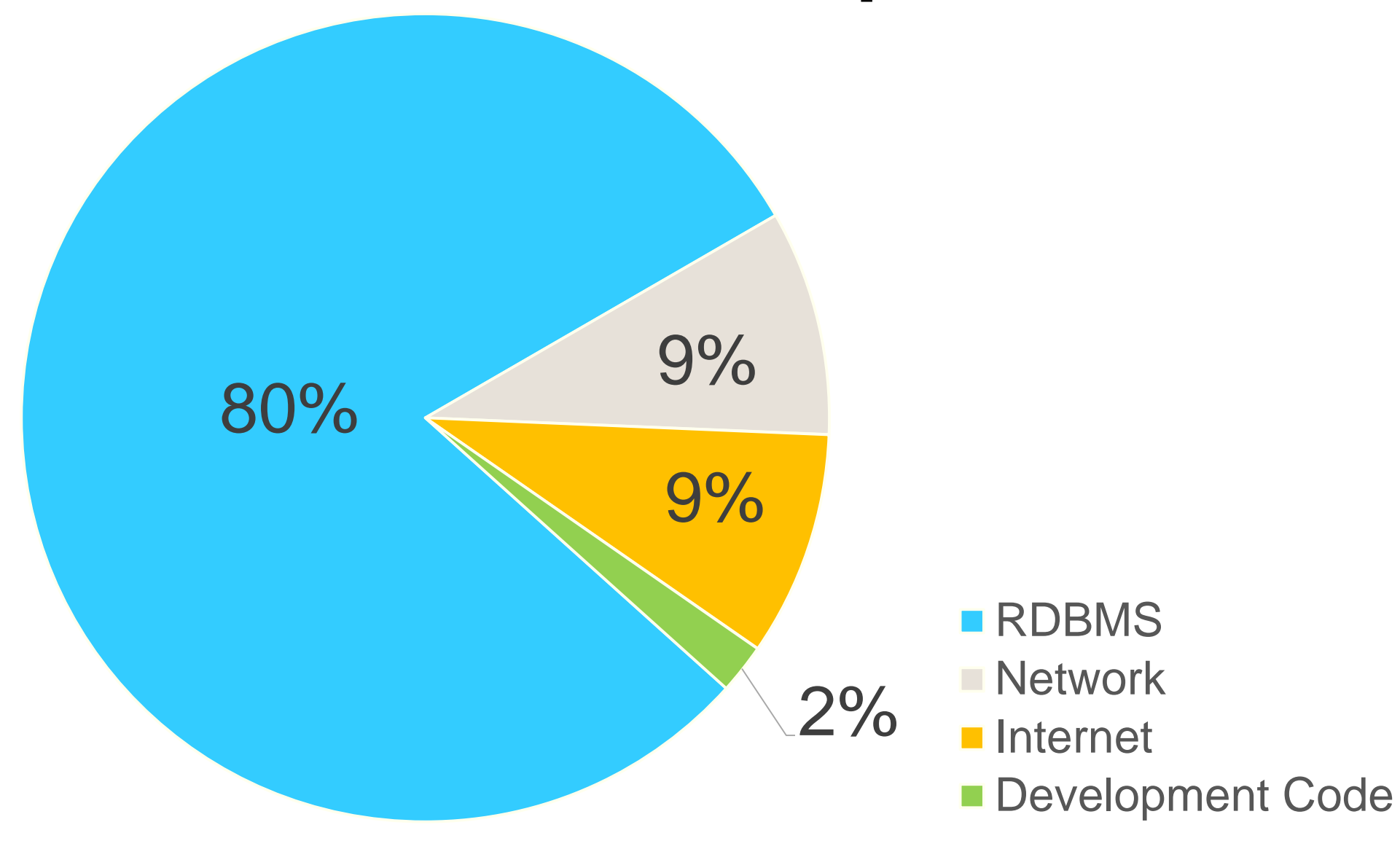

#### Performance Issues – DBA's View

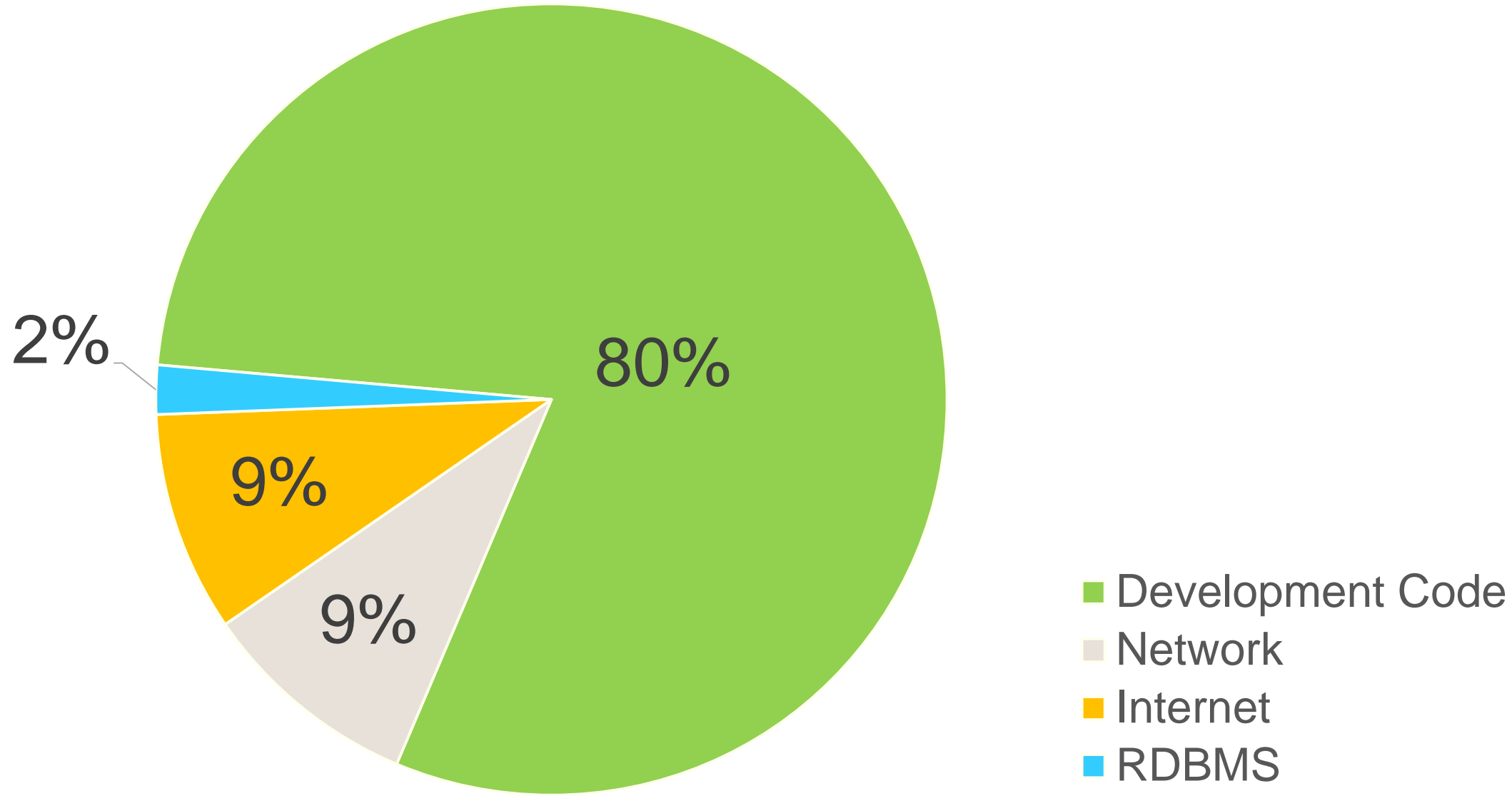

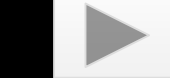

**Network** 

# The Reality

- Application performance issues are **rarely** due to the RDBMS
	- Now: the Autonomous Database tunes itself!
- PL/SQL is already very mature and efficient 30+ years old
- Reasons developers give for slow performance:
	- User misuse
	- "The network"
	- Windows upgrade
	- "Herman" (developer, now retired)
	- "Phases of the moon," "Mercury in retrograde"

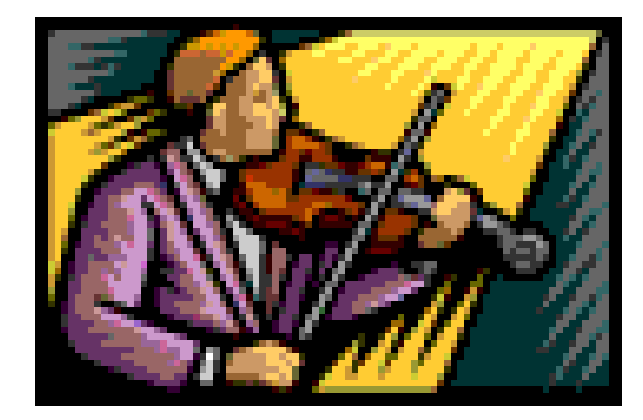

#### Something to Consider

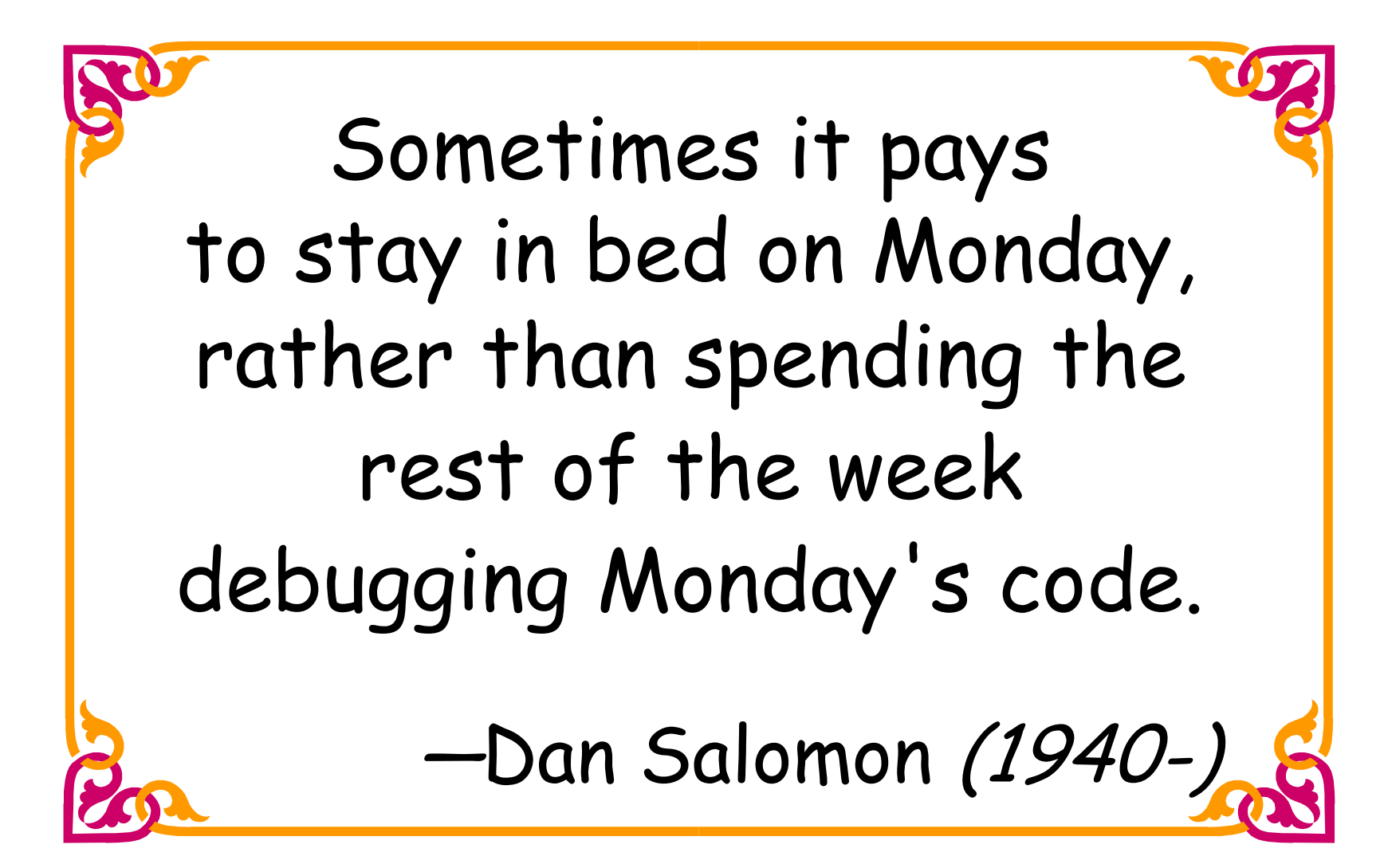

# Top Tips

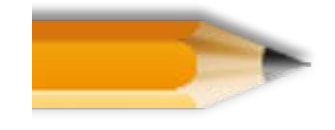

**Tune the SQL** 

Use packages

Tune the loops

Cache the code/results

Use datatypes correctly

Recording will be on www.nyoug.org

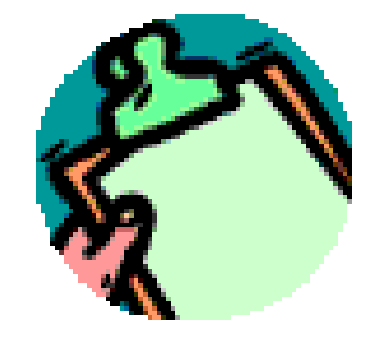

Plus

#### 60% of PL/SQL is SQL

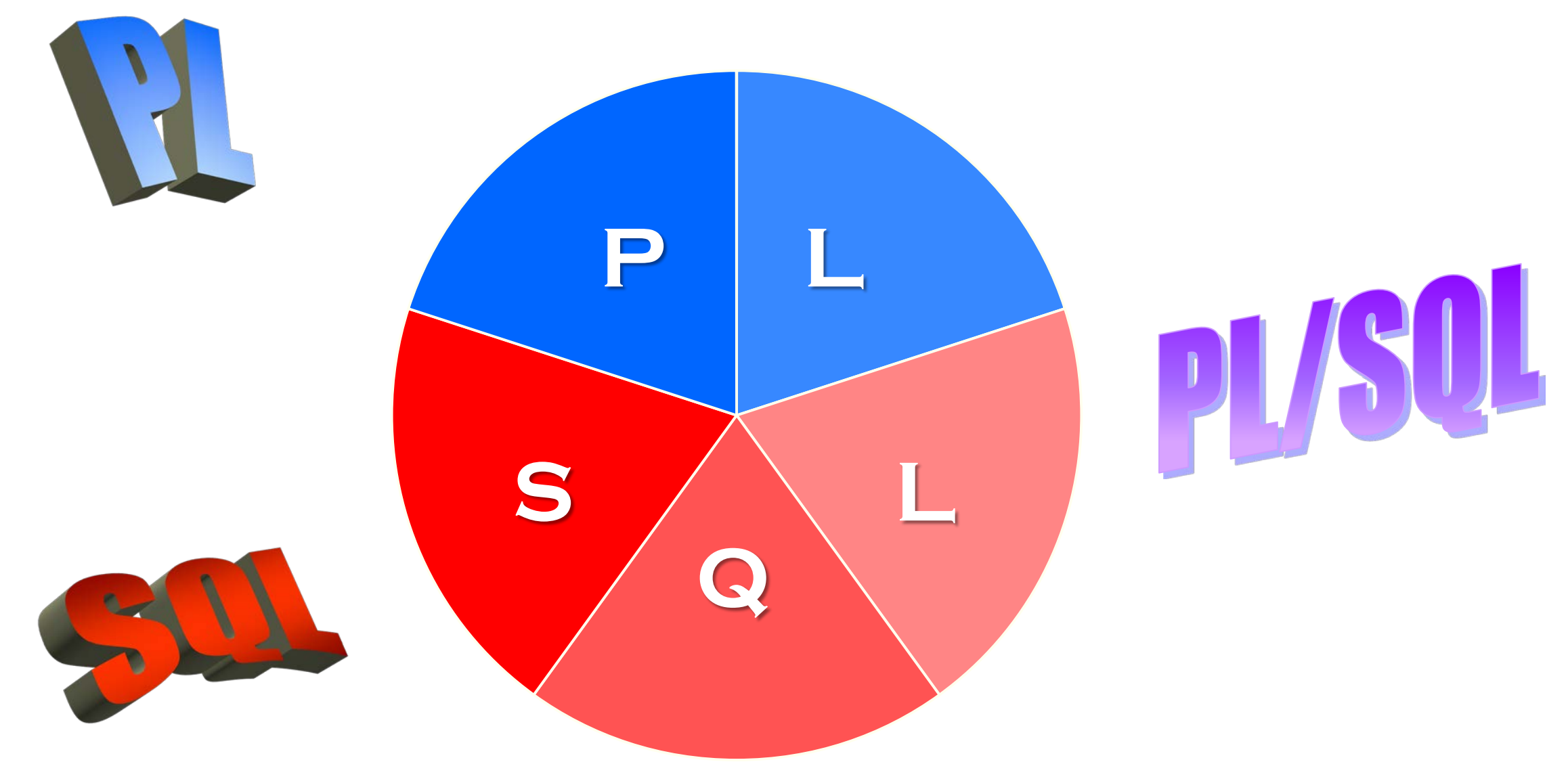

#### Use Indexes

- Be sure indexes are being used
	- –Full table scans are **not** bad for small tables
	- –Examine costs as well as timings
	- –Consider index-only tables
- Turn indexes off for bulk load
	- –Drop and recreate
- 19*c+* has automatic indexing

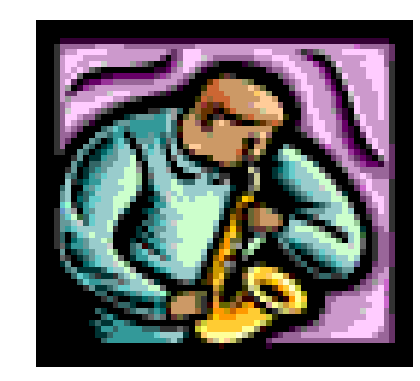

#### Remember

- Index will not be used if a function is applied to that column in the query
	- –E.g., **WHERE UPPER(department\_name) = 'SALES'**
	- –Index on **department\_name** will not be used
	- –Instead use a function-based index
		- •**CREATE INDEX dept\_name\_ix ON departments (UPPER(dept\_name));**
		- Function-based index will be used

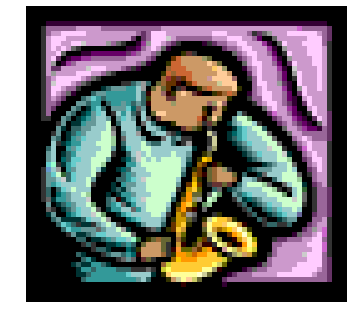

### Watch the Optimizer

- Don't trust the optimizer
	- Run Explain Plan to ensure efficient plans
	- –Analyze tables first
- Trust the optimizer
	- Hints should be a last resort
	- **Reason**: if data volume or other factors change, the optimizer should be allowed to change the plan

INSERT, UPDATE, and DELETE use query syntax and must be tuned, too.

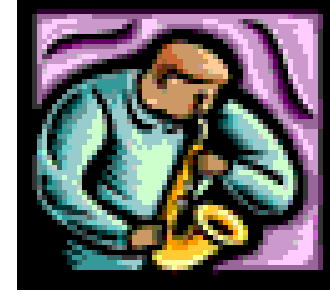

#### Tune Your Queries

- Don't forget to tune views as well as raw **SELECTS**
- Use a tool to get hint suggestions
	- –SQL Developer, TOAD, SQL Navigator, SQL Analyze (OEM)
	- –Some can run multiple versions with different hints
- Break up large UNION or other complex statements
	- –Put results together yourself with PL/SQL or a global temporary table

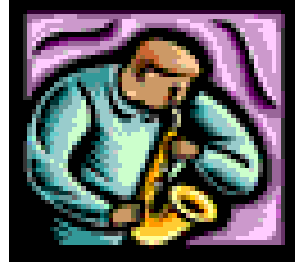

#### Use Materialized Views

- FKA, "snapshots"
	- Data stored for a SELECT statement
- Need to decide refresh frequency
	- Whenever
	- "Fast Refresh" on commits
	- Consider "enable query rewrite" clause
- For multi-table queries or complex WHERE clauses
- Use for high frequency queries
- Much faster data access for complex queries

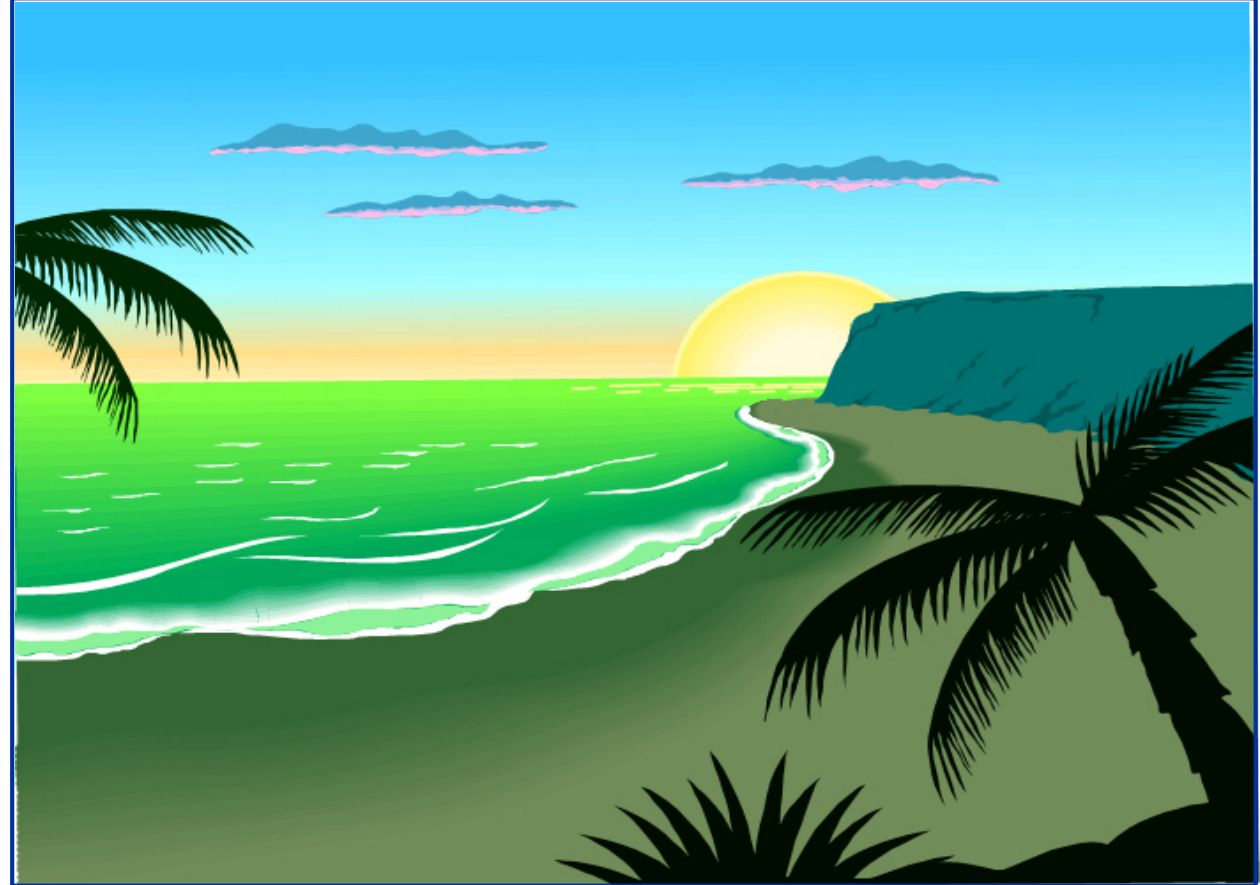

## PL/SQL Within SQL

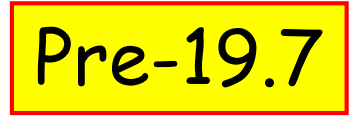

- Avoid PL/SQL function calls within SQL
	- E.g., **SELECT my\_function(x,y) FROM table**
	- Better
		- •**SELECT x, y INTO var FROM table**
		- Then loop through var and apply **my\_function()**
- Watch this: "Calling PL/SQL Functions from SQL"
	- <https://www.youtube.com/watch?v=YuotfdaxOoM>
	- Scalar subquery caching, DETERMINISTIC keyword, function result cache, PRAGMA UDF, virtual column (11g+)
	- Query PL/SQL tables with TABLE(CAST())

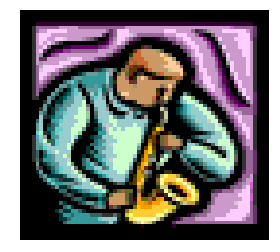

# PL/SQL Within SQL – SQL Macros

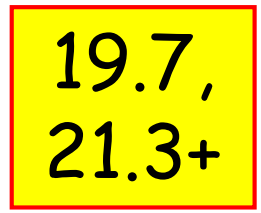

- Embed a PL/SQL function inside SQL **without** the context switching overhead
- SCALAR or TABLE return types
	- **CREATE FUNCTION f\_calc RETURN VARCHAR2 SQL\_MACRO(SCALAR)...**
- Lots of examples at Tim Hall's legendary Oracle Base site:
	- <https://oracle-base.com/articles/21c/sql-macros-21c>
- Also check out the 21*c* docs

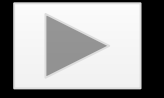

### Query PL/SQL Tables

• Can help performance of complex queries

#### **Example**

1. Create an object and a type

```
CREATE TYPE dept_rec_typ AS OBJECT (
 department_id NUMBER(4),
 department_name VARCHAR2(30),
 location_id NUMBER(4)
);
--
CREATE TYPE dept_tab_typ
  AS TABLE OF dept_rec_typ;
```
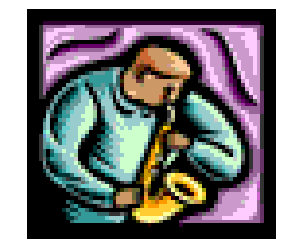

#### Query PL/SQL Tables

#### 2. Create package (body shown here)

```
CREATE OR REPLACE PACKAGE BODY dept_pkg
AS
  FUNCTION secure_dept_list (
     p_max_dept_id PLS_INTEGER)
     RETURN dept_tab_typ
  IS
    v_dept_tab dept_tab_typ;
  BEGIN
      -- Some complex logic to determine secure departments
      -- This example assigns hard coded values
      -- using the table and object constructors.
     v_dept_tab := dept_tab_typ(
          dept_rec_typ('10', 'Administration', '1700'),
          dept_rec_typ('20', 'Marketing', '1100')); 
      --
     RETURN v_dept_tab;
 END; 
END dept_pkg;
```
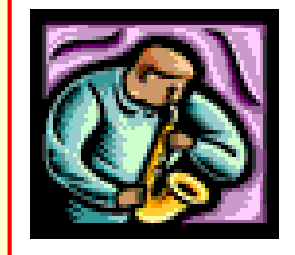

### Query PL/SQL Tables

3. Use the function as a data source

```
SELECT department_id, department_name
FROM TABLE ( CAST (
       dept_pkg.secure_dept_list(30) 
       AS dept_tab_typ)
       );
DEPARTMENT_ID DEPARTMENT_NAME 
------------- -------------------------------
           10 Administration 
           20 Marketing
2 rows selected.
```
• **TABLE(CAST())** is the data set

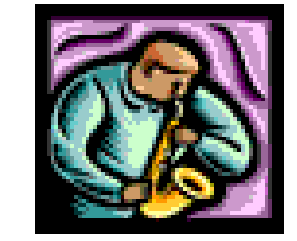

8i+

### Other SQL Tuning Tips

- Keep statistics up to date (ANALYZE)
- INSERT or UPDATE on large number of records may need to process sets
	- –Again, use PL/SQL instead of SQL
	- Commit frequently (500-1000 rows)
	- –Better: use BULK COLLECT (more later)
- Trigger actions must be tuned, too
	- –These may execute for each row or statement in an INSERT, UPDATE, or DELETE

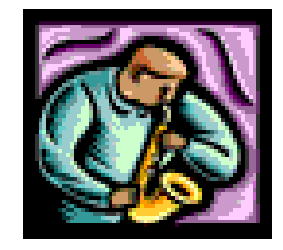

#### Even More SQL Tuning Tips

• Update using ROWID

–Can change between statements –Use SELECT … FOR UPDATE

- Use analytic functions
- Let SQL not PL/SQL filter rows

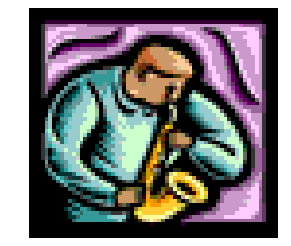

# Top Tips

Tune the SQL

Use packages

Tune the loops

Cache the code/results

Use datatypes correctly

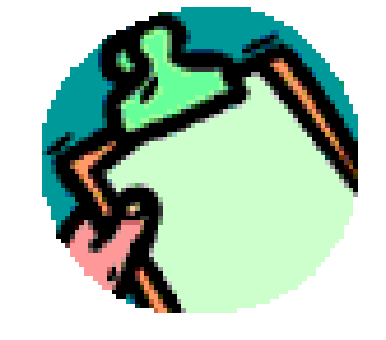

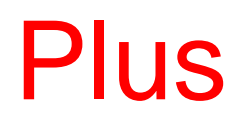

### Why Use Packages?

- Loaded into memory upon first use
- Hide implementation details
	- Grants to package offer access only to the spec, not the body
- Source of "global" session variables
	- Package specification variable values persist in the session
- Organize program units into logical groups
- Grants are on the package level, not function level
- Implement a Table API

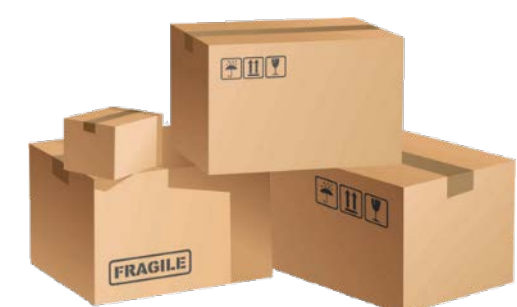

# Strong Use Case: Table API

- A PL/SQL package per table or business entity
	- All data modification ("DML") is accomplished through procedures
		- Single-row: INS(), UPD(), DEL(), LCK()
		- Multi-row: INS\_ALL(), UPD\_ALL(), DEL\_ALL(), LCK\_ALL()
		- Single-row samples here: [https://bit.ly/tapi\\_code](https://bit.ly/tapi_code)
	- Procedures call business rules validation code
- Call procedures from application code OR
- Call procedures from view trigger code

# Table API Benefits

- Places the logic on the database side
	- –Saves network messaging
	- –Easier maintenance for logic changes
- Simplifies the user interface code
	- –Business rules logic is in the database not the UI
- Promotes good security practices
	- –Access to package only, not tables
	- Logic is hidden

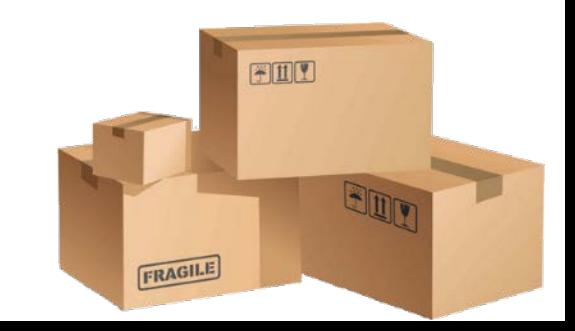

#### JOBS\_PKG Spec Excerpt

```
CREATE OR REPLACE PACKAGE jobs_tapi
AUTHID DEFINER
IS
   -- insert
  PROCEDURE ins (
     p_job_id IN jobs.job_id%TYPE,
     p_min_salary IN jobs.min_salary%TYPE DEFAULT NULL,
     p_job_title IN jobs.job_title%TYPE,
     p_max_salary IN jobs.max_salary%TYPE DEFAULT NULL
   );
   -- update
  PROCEDURE upd (
     p_job_id IN jobs.job_id%TYPE,
     p_min_salary IN jobs.min_salary%TYPE DEFAULT NULL,
     p_job_title IN jobs.job_title%TYPE,
     p_max_salary IN jobs.max_salary%TYPE DEFAULT NULL
   );
...
END jobs_tapi;
```
#### JOBS\_PKG Body Excerpt

```
CREATE OR REPLACE PACKAGE BODY jobs_tapi
IS
   -- insert
  PROCEDURE ins (
     p_job_id IN jobs.job_id%TYPE,
     p_min_salary IN jobs.min_salary%TYPE DEFAULT NULL,
     p_job_title IN jobs.job_title%TYPE,
     p_max_salary IN jobs.max_salary%TYPE DEFAULT NULL
   );
   IS
      -- TODO: implement business rules check here
      INSERT INTO jobs (
            job_id, min_salary,
            job_title, max_salary
         ) VALUES (
           p_job_id, p_min_salary,
           p_job_title, p_max_salary
         );
   END ins;
...
END jobs_tapi;
```
# Top Tips

Tune the SQL

Use packages

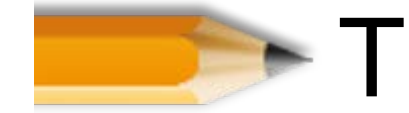

**Tune the loops** 

Cache the code/results

Use datatypes correctly

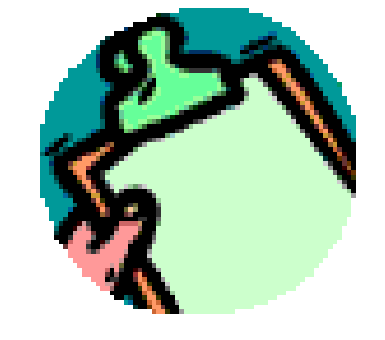

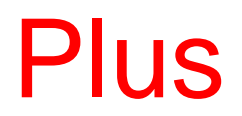

#### Always Question Nested Loops

- Normal PL/SQL is highly optimized
- Actions inside loops (e.g., queries) can degrade performance
- Nested loops may not be necessary

```
FOR v_dept_rec IN (
   SELECT department_id
   FROM departments 
   WHERE location_id = p_location_id)
LOOP
   FOR v_emp_rec IN (
      SELECT first_name, last_name
      FROM employees 
      WHERE department_id =
             v_dept_rec.department_id)
   LOOP
      -- Some processing
   END LOOP;
END LOOP;
```
#### Better: Combine Queries, A Single Loop

```
FOR v_emp_rec IN (
   SELECT first_name, last_name
   FROM departments dept, employees emp
   WHERE dept.department_id = emp.department_id
  AND dept.location_id = p_location_id)
LOOP
   -- Some processing
END LOOP;
```
- Fewer context switches between PL/SQL and SQL
- Fewer cursor openings and closings

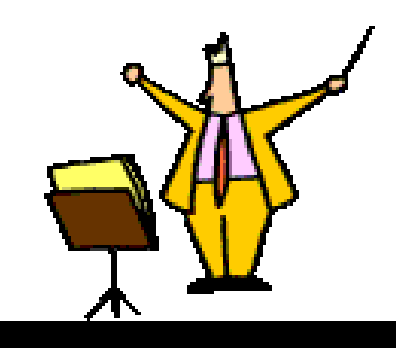

#### BULK COLLECT

- Array processing
- Another way to avoid loops

```
FUNCTION load_summary(
  p_company_no co_trans.company_no%TYPE)
  RETURN VARCHAR2
IS
  v_return_message VARCHAR2(2000);
   --
   CURSOR c_trans(
      p_comp co_trans.company_no%TYPE)
   IS
      SELECT trans_id, company_no,
             trans_date, trans_amount
     FROM co_transaction
      WHERE company_no = p_comp;
   --
   TYPE trans_tab_typ IS TABLE OF c_trans%ROWTYPE;
  t_trans trans_tab_typ; 
BEGIN
  OPEN c_trans(p_company_no);
  LOOP
```
### BULK COLLECT

• Query into an array

• INSERT using the array

```
-- Get records
      FETCH c_trans
      BULK COLLECT INTO t_trans LIMIT 500;
      -- Insert records, ID column only
      FORALL i IN 1 .. t_trans.COUNT
          INSERT INTO transaction_summary
          VALUES t_trans(i);
      --
      EXIT when c_trans%NOTFOUND;
   END LOOP;
   --
   CLOSE c_trans;
   COMMIT;
   --
   RETURN v_return_message;
EXCEPTION
   WHEN OTHERS THEN
      IF c_trans%ISOPEN THEN CLOSE c_trans; END IF;
      RETURN 'Error in LOAD _SUMMARY:' || SQLERRM;
END;
```
# Top Tips

Tune the SQL

Use packages

Tune the loops

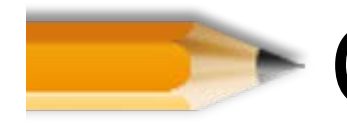

• Cache the code/results

Use datatypes correctly

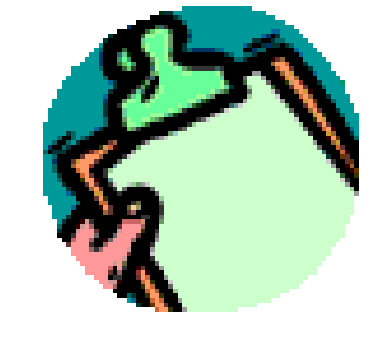

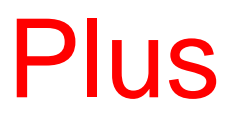

## Package Variable Magic

- Load PL/SQL tables into associative arrays\* and query the array – saves db queries
	- Row in table can be accessed by textual index
- Load data into PL/SQL package table variable
	- Startup section of package body. Check if the table is already loaded.
	- Query that data instead of the table
- Or use an application context
	- Linked to a package for a session

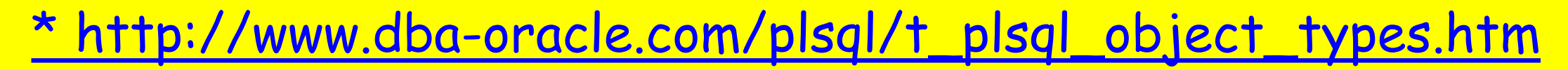

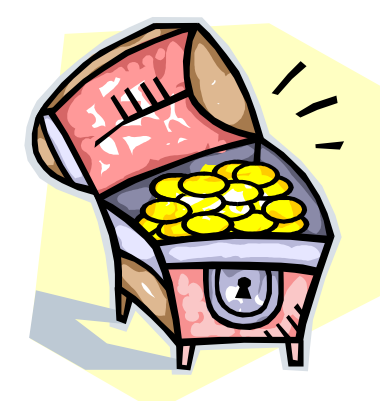

Package

• Load the array in the package body initialization section

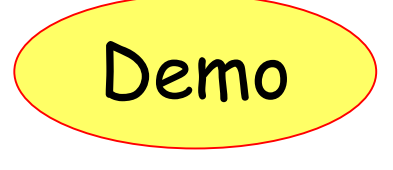

```
35
CREATE OR REPLACE PACKAGE cache_test
AS
   TYPE employee_typ is TABLE OF VARCHAR2(50)
      INDEX BY VARCHAR2(25);
   emp employee_typ;
END cache_test;
CREATE OR REPLACE PACKAGE BODY cache_test
AS
  x NUMBER;
-- Package initialization section
BEGIN 
   DBMS_OUTPUT.PUT_LINE('***CACHE_TEST initialization');
   FOR c_emp IN (
         SELECT first_name||' '||last_name ename, email
         FROM employees)
   LOOP
      emp(c_emp.email) := c_emp.ename;
   END LOOP;
END cache_test;
```
#### Test Run 1

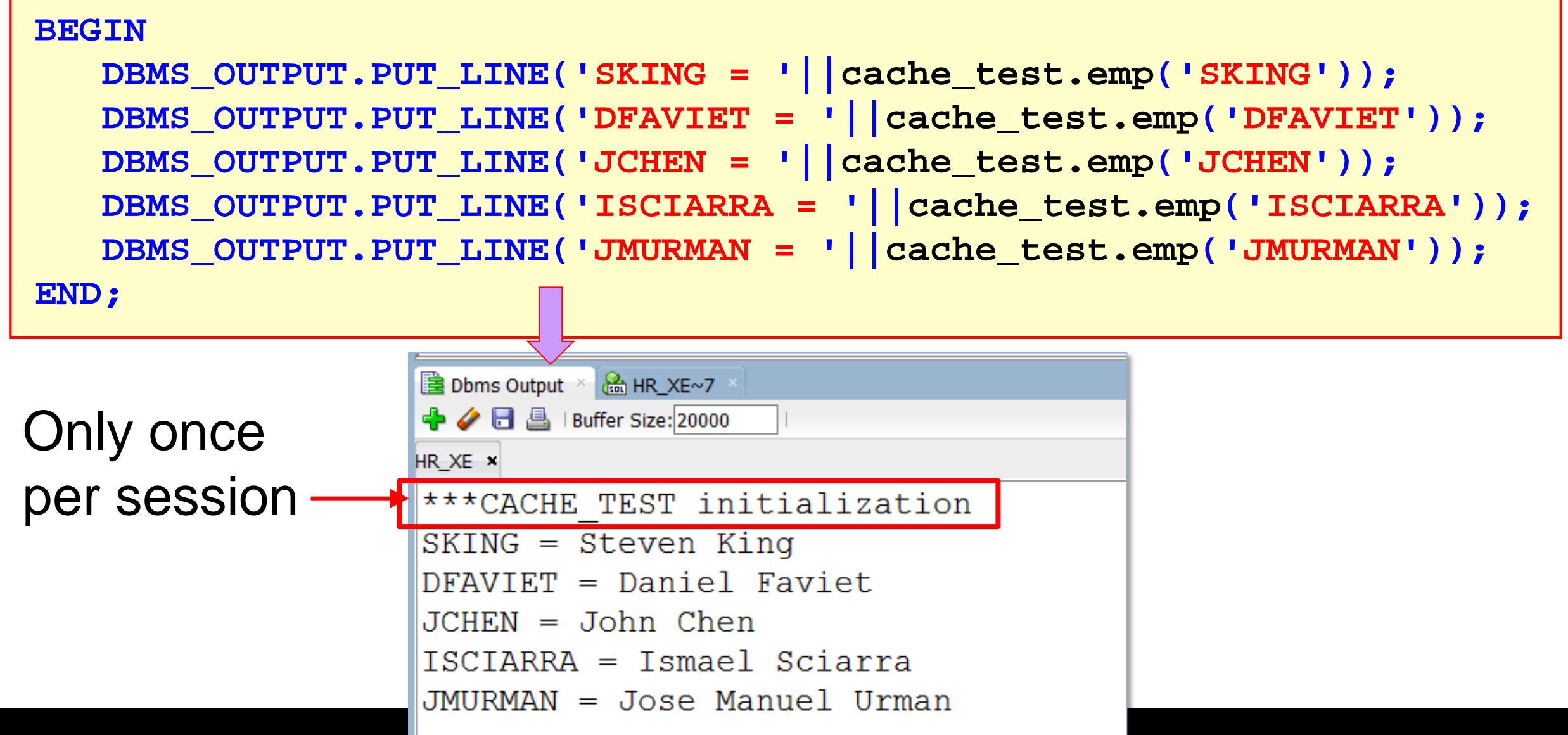

#### Test Run 2

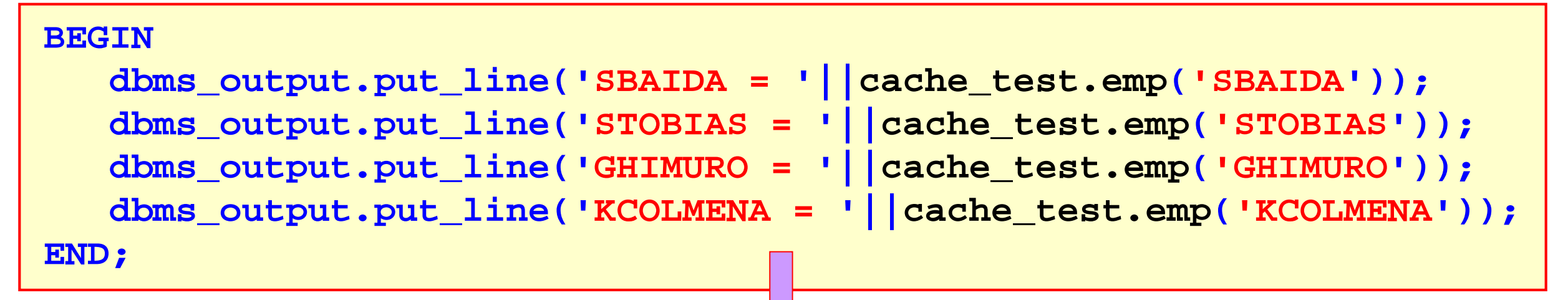

- Subsequent calls use the cached array
- No re-initialization

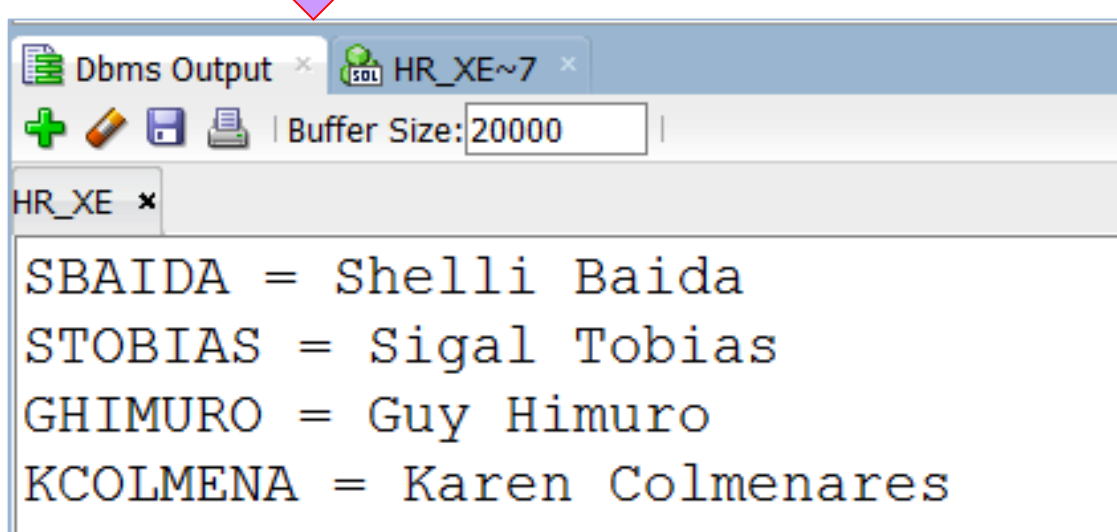

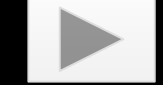

# More Caching

- PL/SQL Function Result Cache \* 11g+
	- If a function is called again with the same parameters, it doesn't run the logic, it just returns the previous value.
	- –Syntax: **CREATE FUNCTION my\_function() RETURN VARCHAR2 RESULT\_CACHE AS**
- Pin packages in the shared pool

–**DBMS\_SHARED\_POOL.KEEP()**

\* <https://blogs.oracle.com/oraclemagazine/on-the-plsql-function-result-cache>

# Top Tips

- Tune the SQL
- Use packages
- Tune the loops
- Cache the code/results

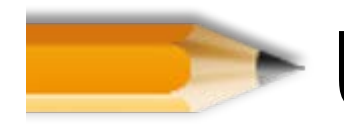

Use datatypes correctly

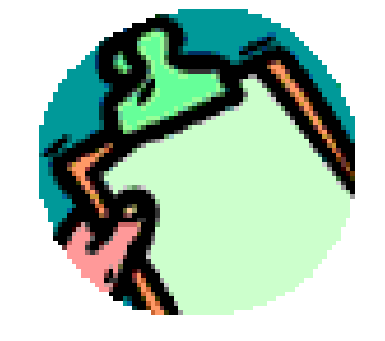

#### Plus

# Need an Integer?

- Use PLS\_INTEGER or SIMPLE\_INTEGER
- 100M arithmetic operations  $*$

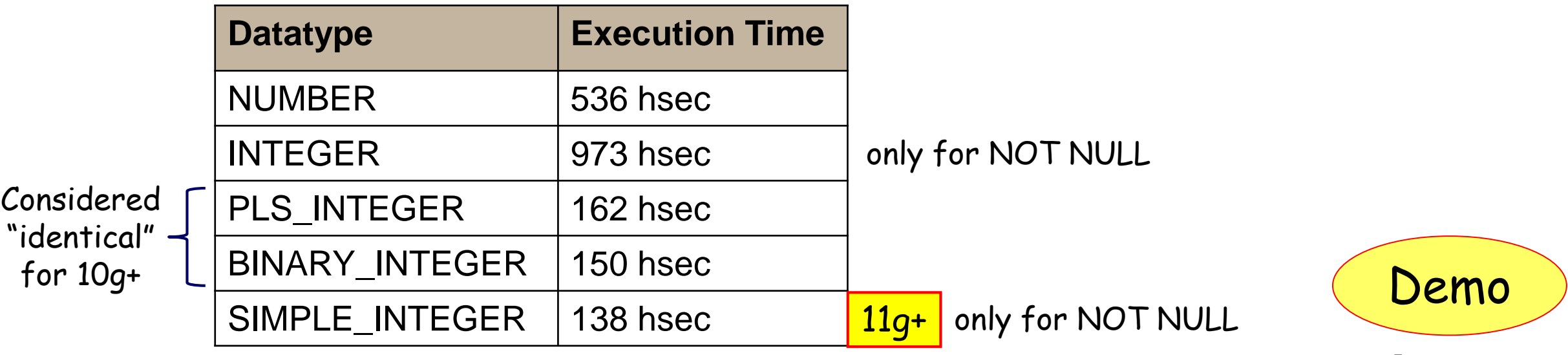

- Need a floating point?
	- Use BINARY\_FLOAT and BINARY\_DOUBLE

\* <https://oracle-base.com/articles/misc/performance-of-numeric-data-types-in-plsql>

<https://blogs.oracle.com/oraclemagazine/working-with-numbers-in-plsql>

#### Avoid Implicit Datatype Conversions

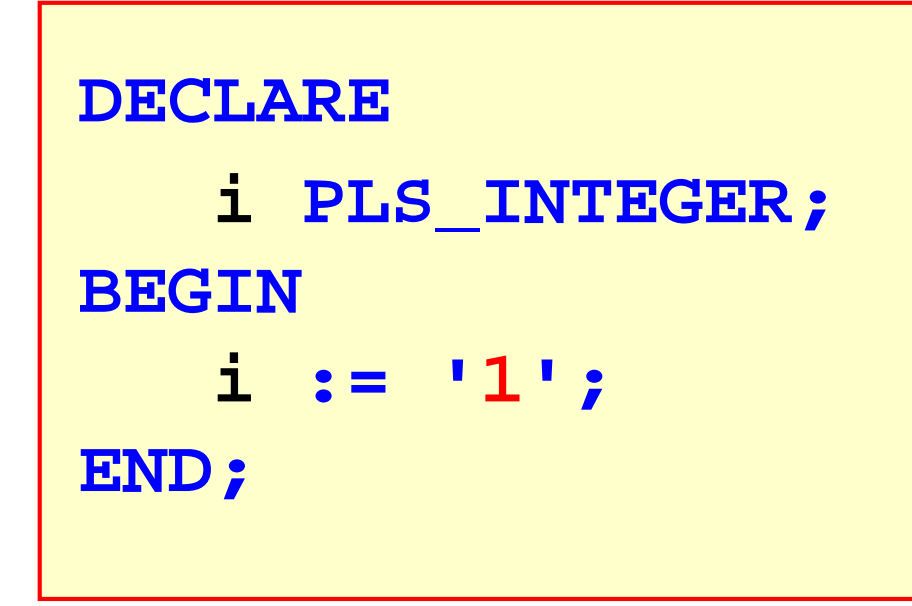

**DECLARE d DATE; BEGIN d := '02/09/2021';** DBMS OUTPUT.PUT LINE(d); **END;**

- Not an error, just not as efficient
- Ensure same datatypes in comparisons – Especially in embedded SQL

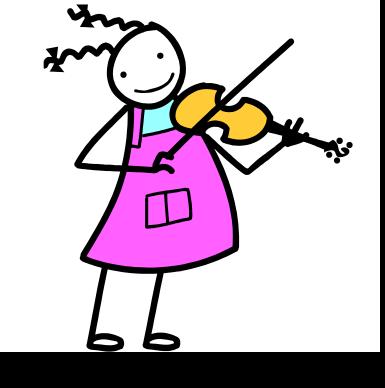

#### Dissimilar Length String is Padded

```
BEGIN
   IF '1234' = '1234 ' 
   THEN DBMS_OUTPUT.PUT_LINE('matches');
   ELSE DBMS_OUTPUT.PUT_LINE('does not match');
   END IF;
END;■ Dbms Output × A HR_XE~7
                ← ● ● Buffer Size: 20000
               HR_XE x
               \parallelmatches
```
#### But Yet…

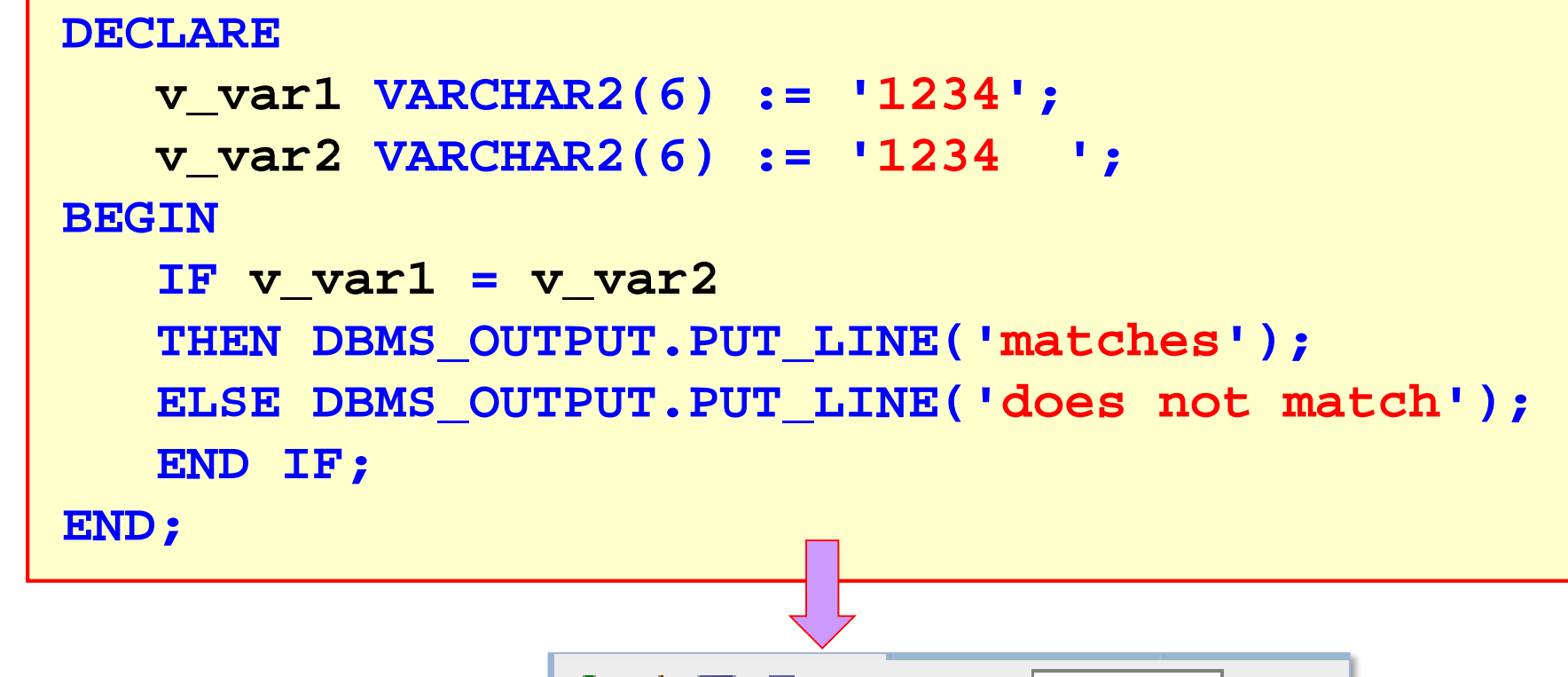

• Only explicit strings pad values

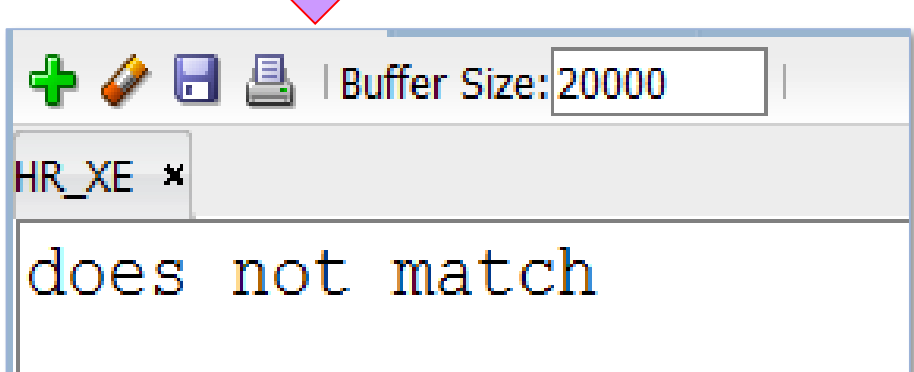

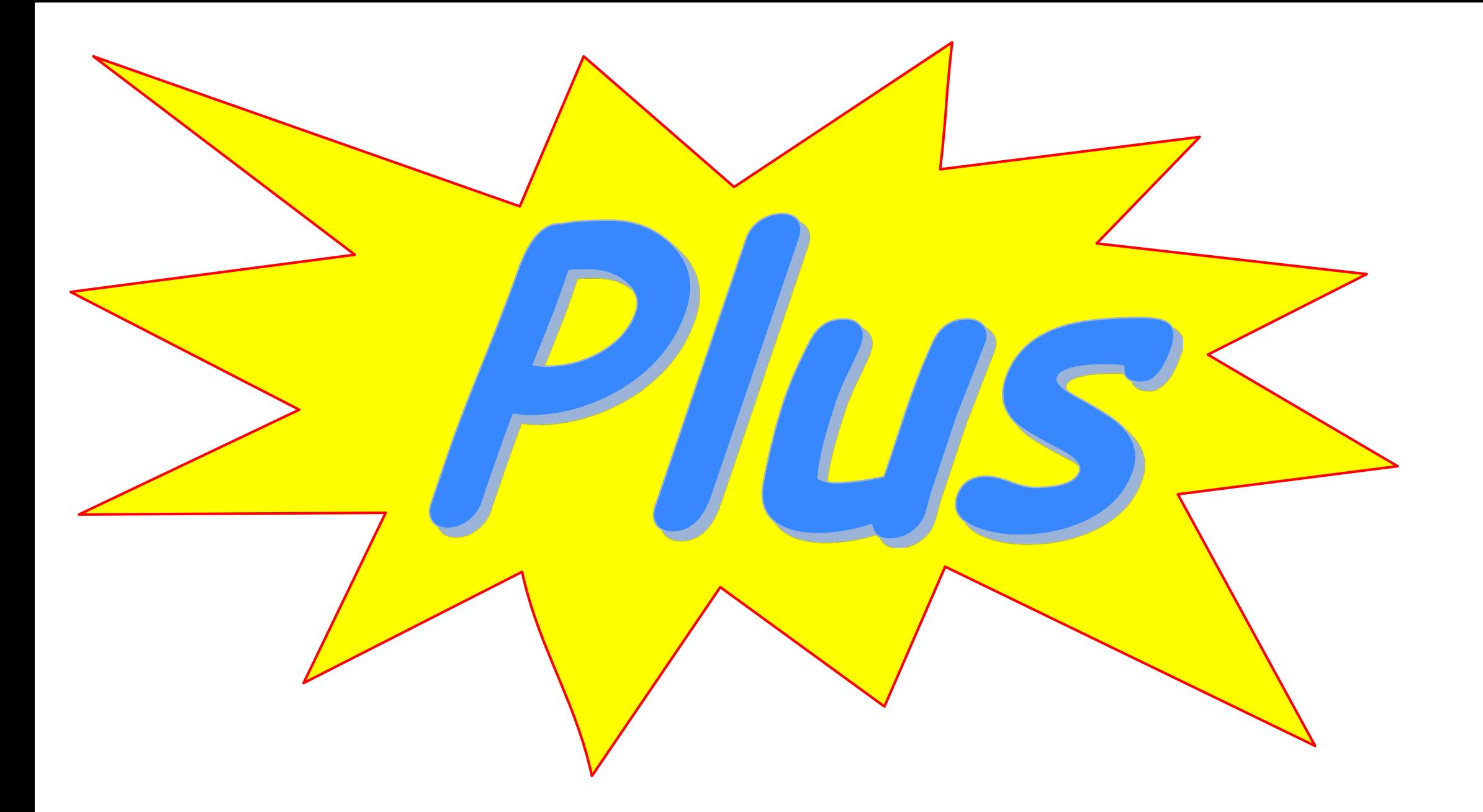

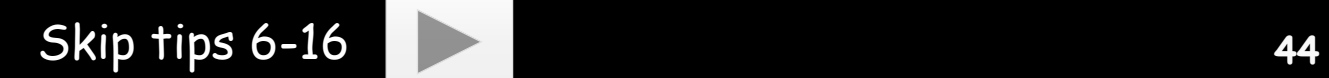

# 6. Profiling

- "Profiling" = analyzing the code
- Simple version: time each section of code
	- Write to a message table in an autonomous transaction
	- Find and tune the longest-running sections
	- DBMS\_UTILITY.GET\_TIME to obtain the timing

```
v_start_time := DBMS_UTILITY.GET_TIME;
-- run the procedure
v_stop_time := DBMS_UTILITY.GET_TIME;
v_elapsed_seconds := (v_stop_time –
   v_start_time)/100;
DBMS_OUTPUT.PUT_LINE('The procedure took '||
   v_elapsed_seconds ||' seconds');
```
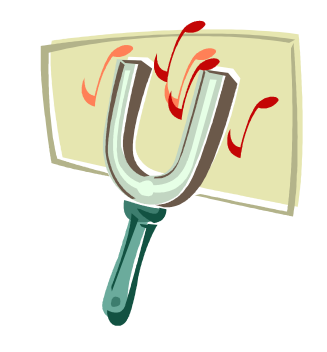

## Better: Oracle Profiling Packages

- DBMS\_HPROF
	- Hierarchical profiler (11g+)
	- Use it to determine problem program units
- DBMS\_PROFILER (8i+ profiler)
- Simple version can also use DBMS\_APPLICATION\_INFO
	- Add lines to inject values into session
		- Include timing information
	- Periodically query V\$SESSION (ACTION and CLIENT\_INFO columns)

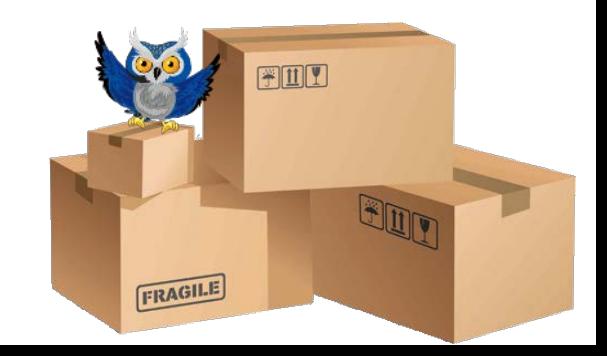

# Bonus Tips

- 7. Use SELECT INTO
	- No longer less efficient than OPEN-FETCH-CLOSE
- 8. Avoid excessive context switches
	- Embedding PL/SQL inside SQL, or vice versa
	- Use BULK COLLECT and FORALL– mentioned before
- 9. Implicit vs explicit cursors implicit faster
	- Explicit = OPEN-LOOP-FETCH-CLOSE

10.Slowdowns

- Variable declarations inside loops vs outside
	- See Tim Hall's book excerpt \*
- Function call within loop vs. function logic inside loop

http://www.dba-oracle.com/plsql/t\_plsql\_declarations.htm

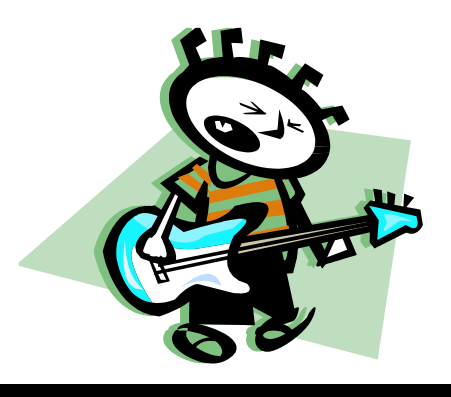

# 11. Advanced: Subprogram Inlining

- If a function or procedure is called in a loop, overhead of calling it can add up
- Solution:
	- **PRAGMA INLINE (proc\_name, 'YES');**
	- This embeds the code from proc\_name in the loop
- Read the docs for when this can be applied
- Configure with database parameter PLSQL\_OPTIMIZE\_LEVEL
	- Value of 2 relies on PRAGMA INLINE
	- Value of 3 may inline automatically

11g+

# 12. Conditional Compilation 10gR2+

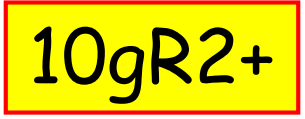

**\$IF debug\_pkg.do\_debug \$THEN DBMS\_OUTPUT.PUT\_LINE('DEBUG point 4: i='||i); \$END IF;**

- Then set the **do\_debug** variable (CONSTANT)
- Recompile DEBUG\_PKG which recompiles all code
- \$ markers signal to the compiler to ignore the code when the **do\_debug** variable is FALSE

```
CREATE OR REPLACE PACKAGE debug_pkg
AS
   do_debug CONSTANT BOOLEAN DEFAULT TRUE;
END debug_pkg;
```
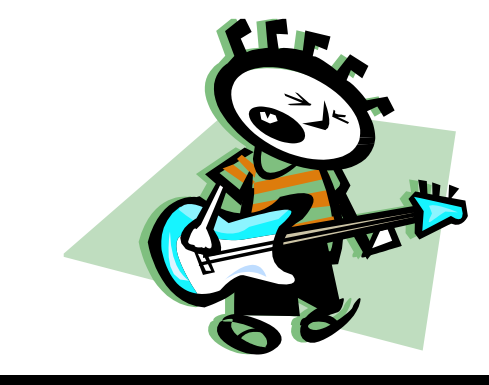

# More Bonus Tips

- 13. Use bind variables in dynamic SQL
	- Not hard-coded strings
	- Allows statement parsing to be reused
- 14. Pay attention to the order of conditions
	- IF...THEN…ELSIF and also CASE…WHEN structures
	- *Fail Fast* in a Boolean AND:
		- **(FALSE) AND (TRUE)** Not tested

#### Least expensive/quickest condition

15. Regex to check format vs. hand-crafted parsing function

16. Long-running process can use advanced queuing for async operation: DBMS\_AQADM

### 17. Follow Up Reading

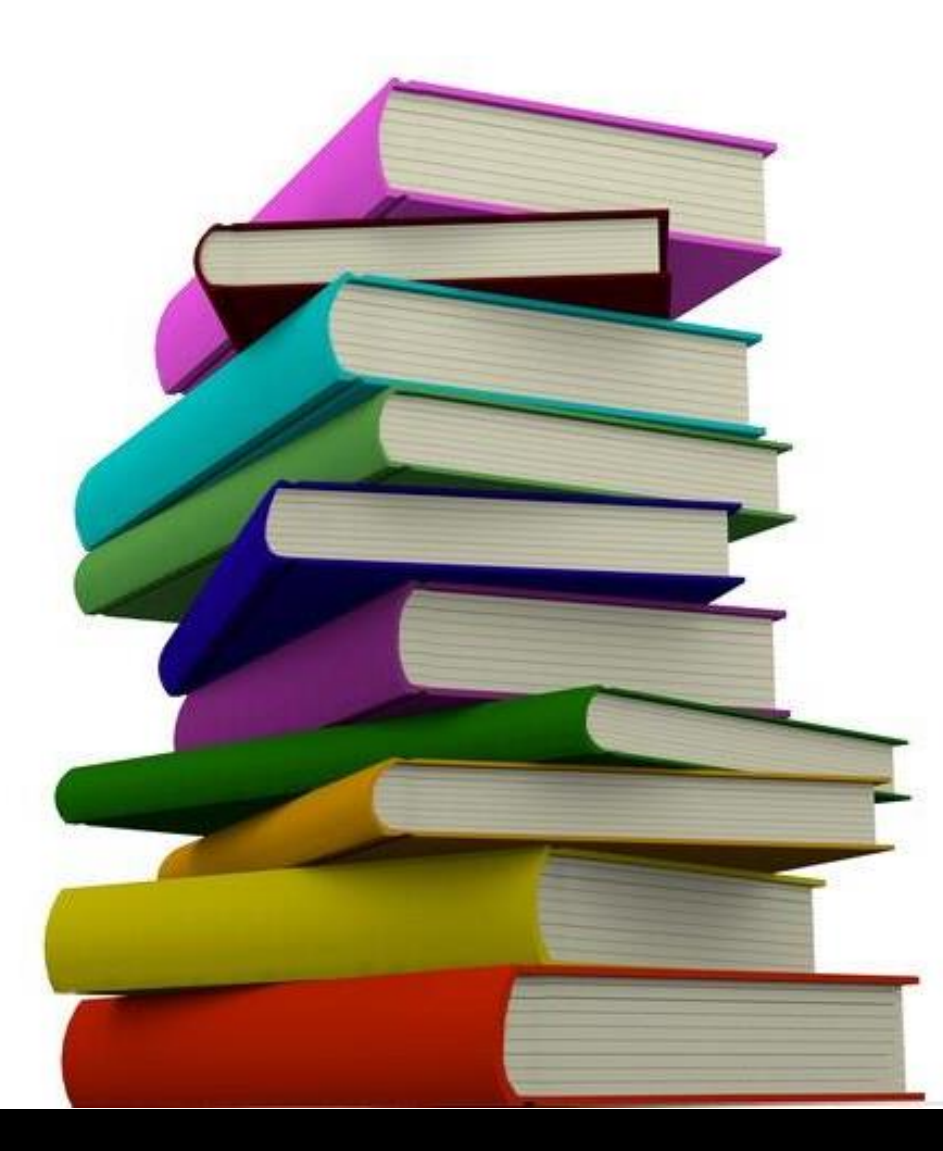

# Oracle Docs!

• Contains good tips on basics with links to specific features

**PL/SQL Language Reference** 

- + 2 Overview of PL/SQL
- + 3 PL/SQL Language Fundamentals
- + 4 PL/SQL Data Types
- + 5 PL/SQL Control Statements
- + 6 PL/SQL Collections and Records
- + 7 PL/SQL Static SQL
- + 8 PL/SQL Dynamic SQL
- + 9 PL/SQL Subprograms
- + 10 PL/SQL Triggers
- + 11 PL/SQL Packages
- + 12 PL/SQL Error Handling
- + 13 PL/SQL Optimization and Tuning
- + 14 PL/SQL Language Elements
- <sup>+</sup> 15 SQL Statements for Stored PL/SQL Units

#### 13 PL/SQL Optimization and Tuning

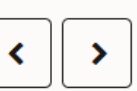

This chapter explains how the PL/SQL compiler optimizes your code and how to write efficient PL/SQL code and improve existing PL/SQL code.

#### **Topics**

- PL/SQL Optimizer
- Candidates for Tuning
- Minimizing CPU Overhead
- Bulk SQL and Bulk Binding
- Chaining Pipelined Table Functions for Multiple Transformations

Douglasmant Cuida for disadvantages of cursor Variables

- Overview of Polymorphic Table Functions
- Updating Large Tables in Parallel
- Collecting Data About User-Defined Identifiers
- Profiling and Tracing PL/SQL Programs
- Compiling PL/SQL Units for Native Execution

See Also:

- Google "oracle database pl/sql reference 19*c*"
	- Or whatever version
	- [E.g., https://docs.oracle.com/en/database/oracle/oracle-](https://docs.oracle.com/en/database/oracle/oracle-database/19/lnpls/index.html) database/19/lnpls/index.html

anslated your source text to prmance. Now, PL/SQL uses

# PL/SQL 201: Deeper Tuning

- *Oracle PL/SQL Performance Tuning Tips & Techniques*
	- Rosenblum and Dorsey
	- Oracle Press, 2014
	- Depth on hierarchical profiler and tuning details
- *Oracle Database 12c Release 2 Performance Tuning Tips & Techniques*  (Oracle Press)
	- Rich Niemiec
	- Index and SQL tuning

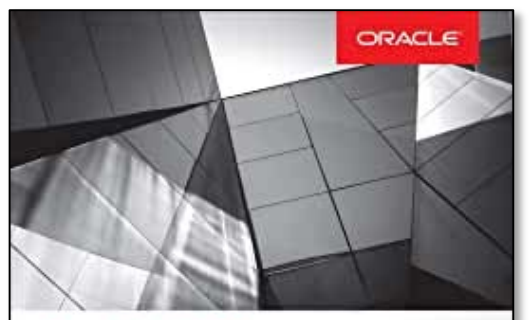

**Oracle PL/SQL Performance Tuning Tips & Techniques** 

Best Practices for Improving Overall Speed, Reliability, and Security

Michael Rosenblu Oranto ACE Dr. Paul Dorsey

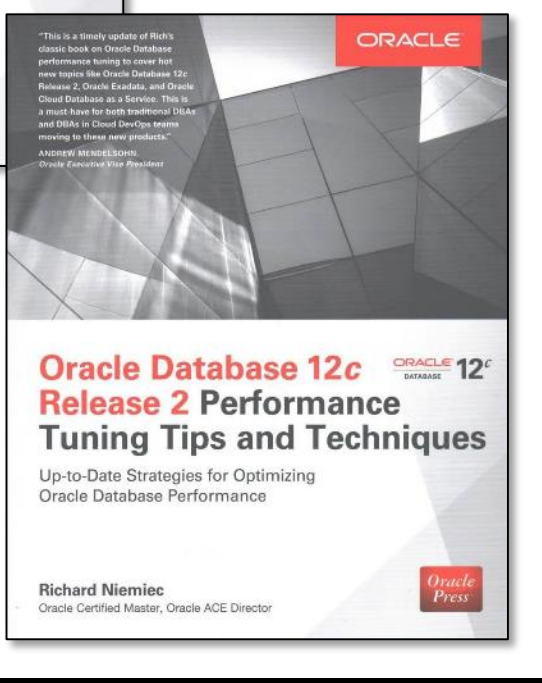

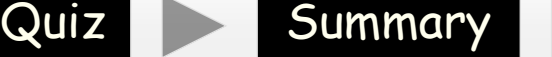

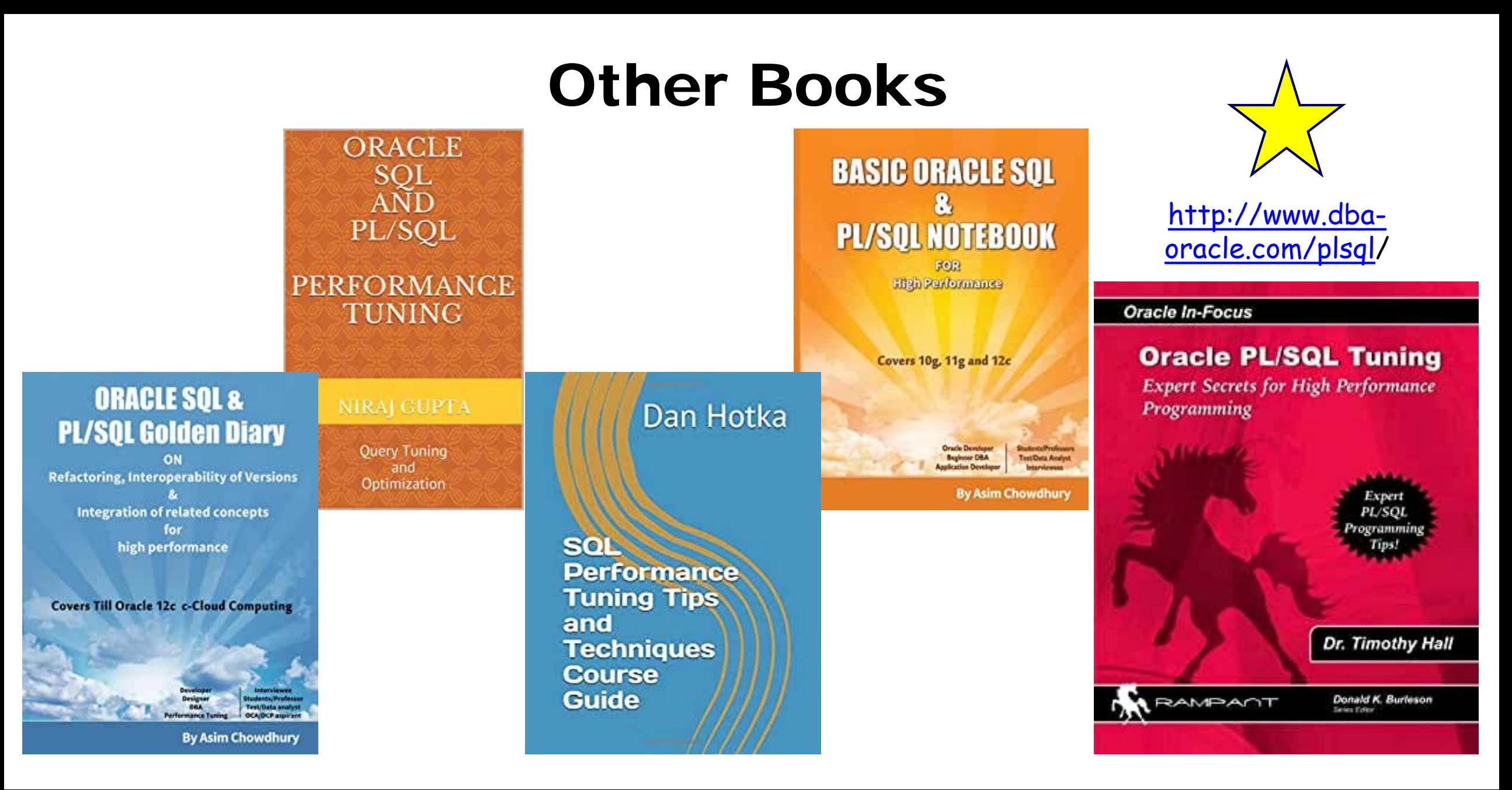

# More Reading

- For bulk data loading
	- *Ultra-High Performance SQL and PL/SQL in Batch Processing*, by Dr. Paul Dorsey
	- Google 'nyoug "ultra-high performance sql"' with double quotes
- *How to Tune PL/SQL Performance with Oracle SQL Profiler*
	- [https://www.devart.com/dbforge/oracle/studio/](https://www.devart.com/dbforge/oracle/studio/performance_tuning.html) performance-tuning.html

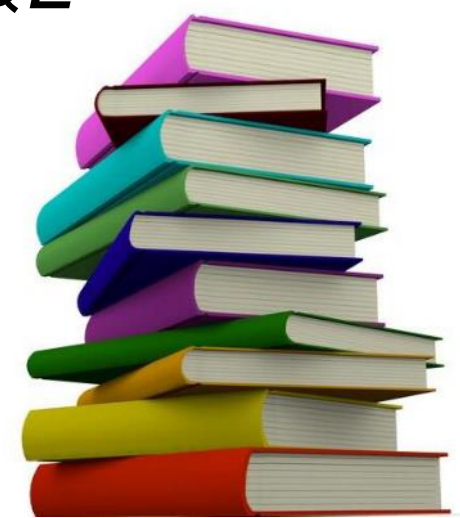

# Ask Tom PL/SQL Office Hours

- <https://asktom.oracle.com/officehours>
- No more PL/SQL sessions
- **C**lick "View Recordings" on the right **D** View Recordings
	- Then filter by PL/SQL
	- E.g., "Modularization Controversies!" Aug. 2019 session discussed "functions vs. procedures" for 21 minutes!

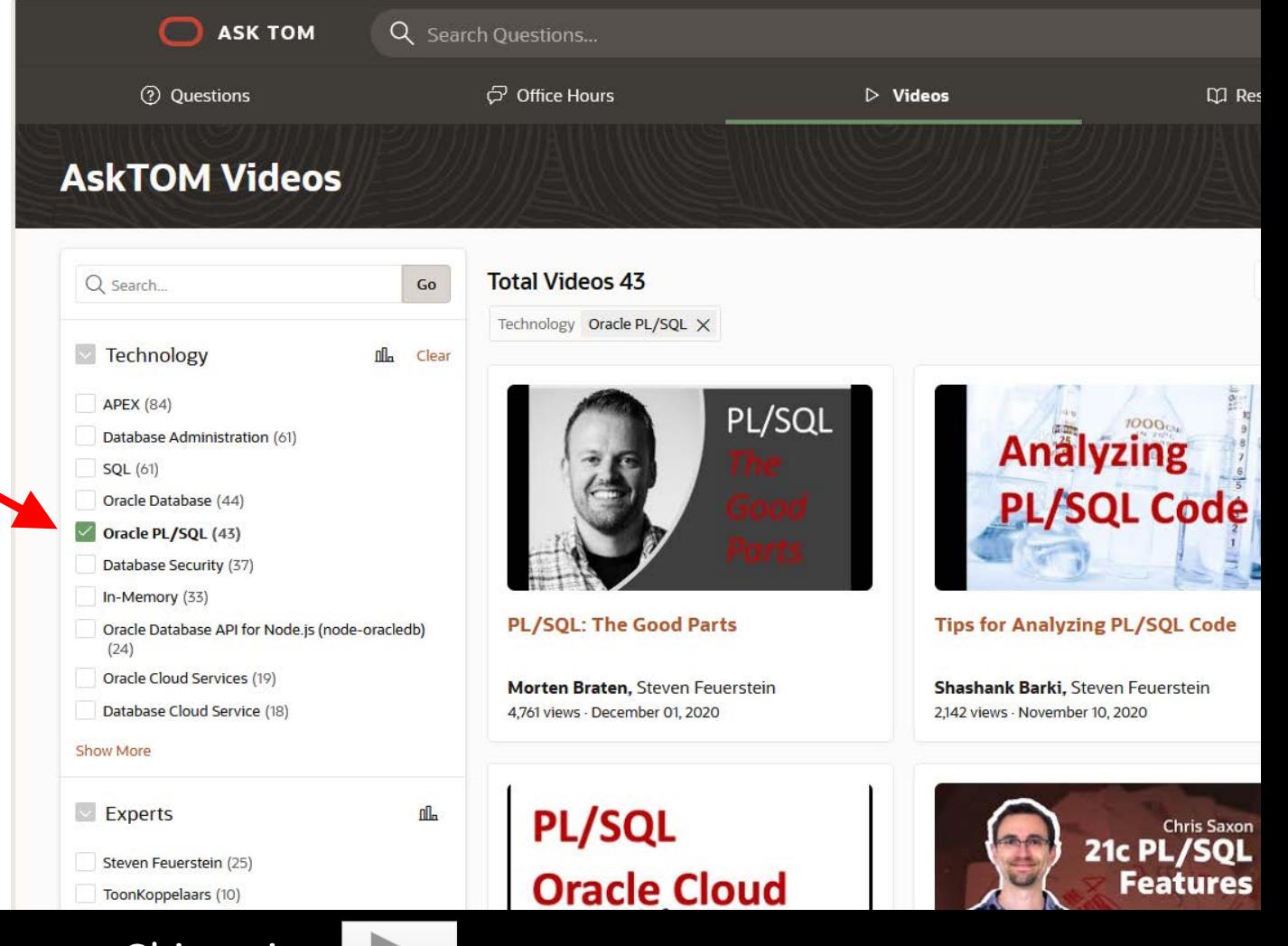

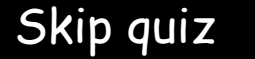

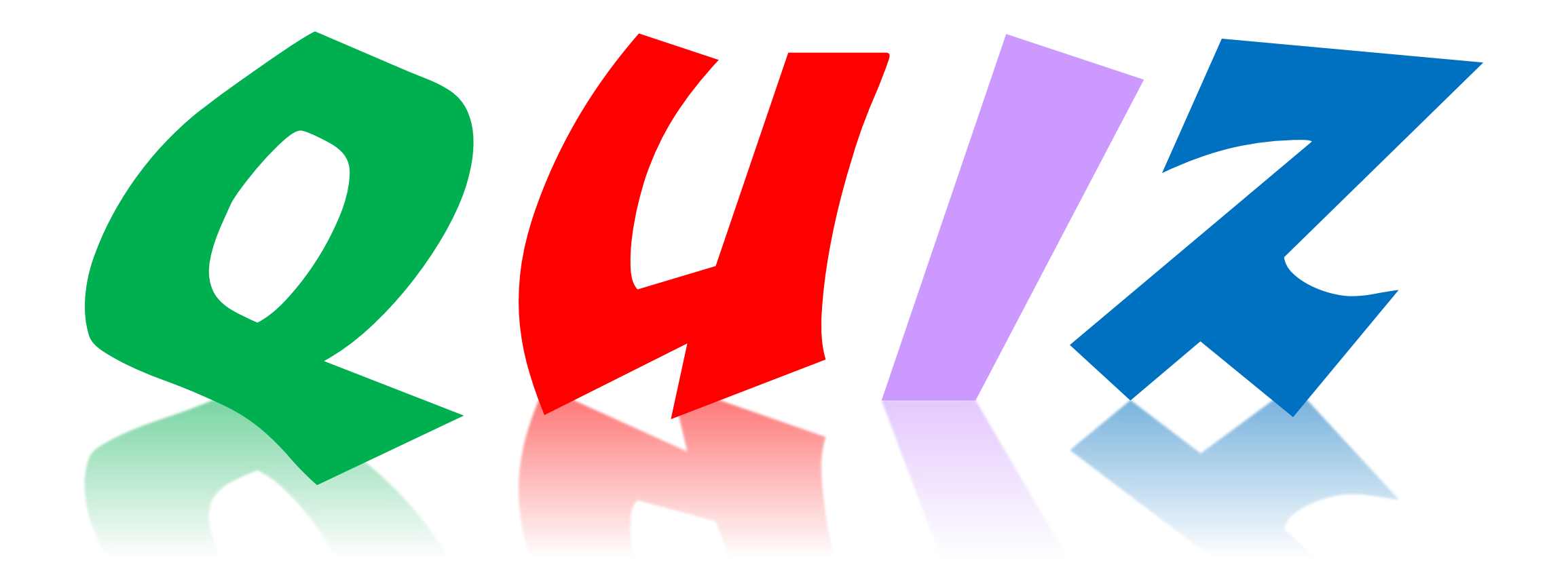

#### 1. When do you tune PL/SQL?

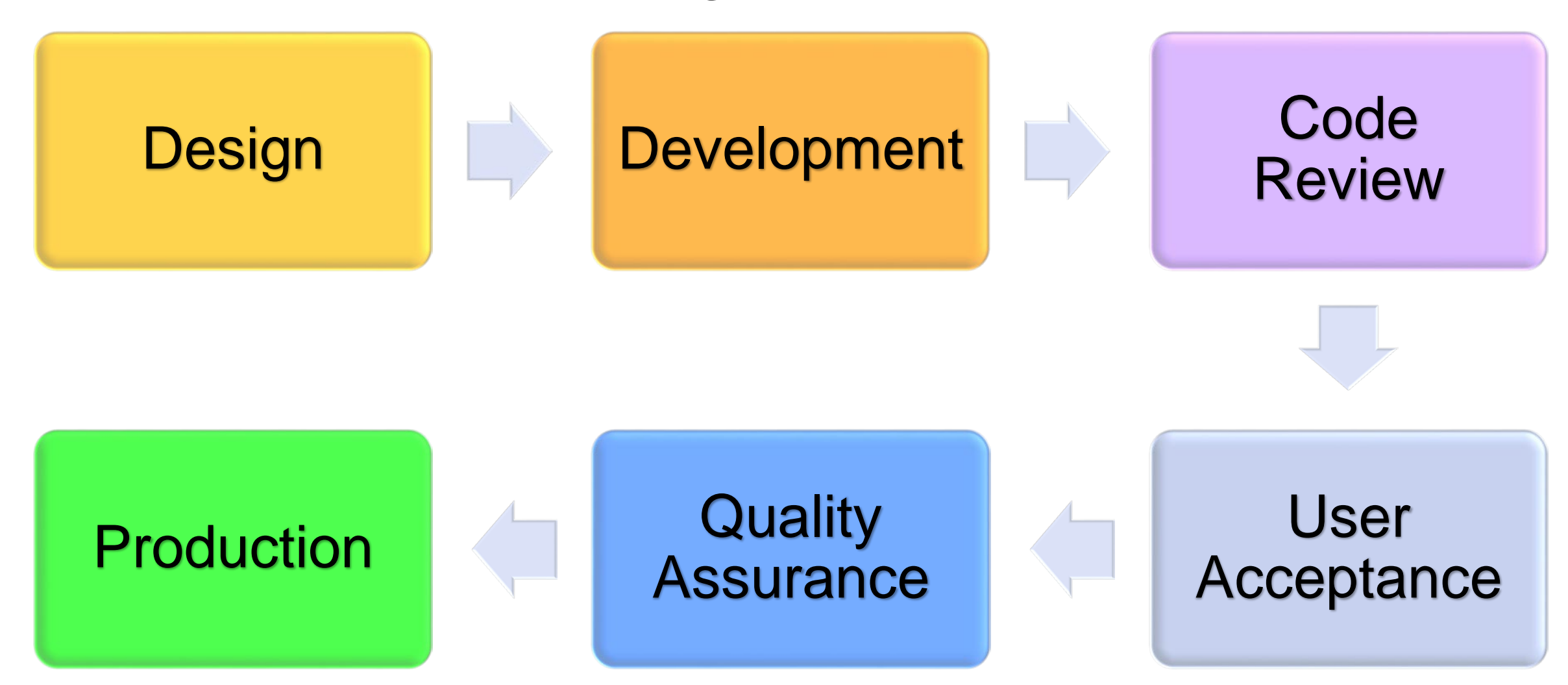

**Answer**: The earlier in the process the better.

#### 2. How could this be better?

```
FOR item IN (
   SELECT DISTINCT(SQRT(department_id)) col_alias
   FROM employees
   ORDER BY col_alias
 )
LOOP
  DBMS_OUTPUT.PUT_LINE('SQRT of dept. ID = ' ||
      item.col_alias);
 END LOOP;
```
#### From "Oracle PL/SQL Language Reference"

## Better

```
FOR item IN (
   SELECT SQRT(department_id) col_alias
   FROM (SELECT DISTINCT department_id
         FROM employees)
   ORDER BY col_alias
 )
 LOOP
   IF item.col_alias IS NOT NULL 
   THEN
     DBMS_OUTPUT.PUT_LINE('SQRT of dept. ID = ' ||
        item.col_alias);
   END IF;
 END LOOP;
                           Reason: SQRT() applied only to 
                           DISTINCT IDs, not to all IDs.
```
#### 3. True or False?

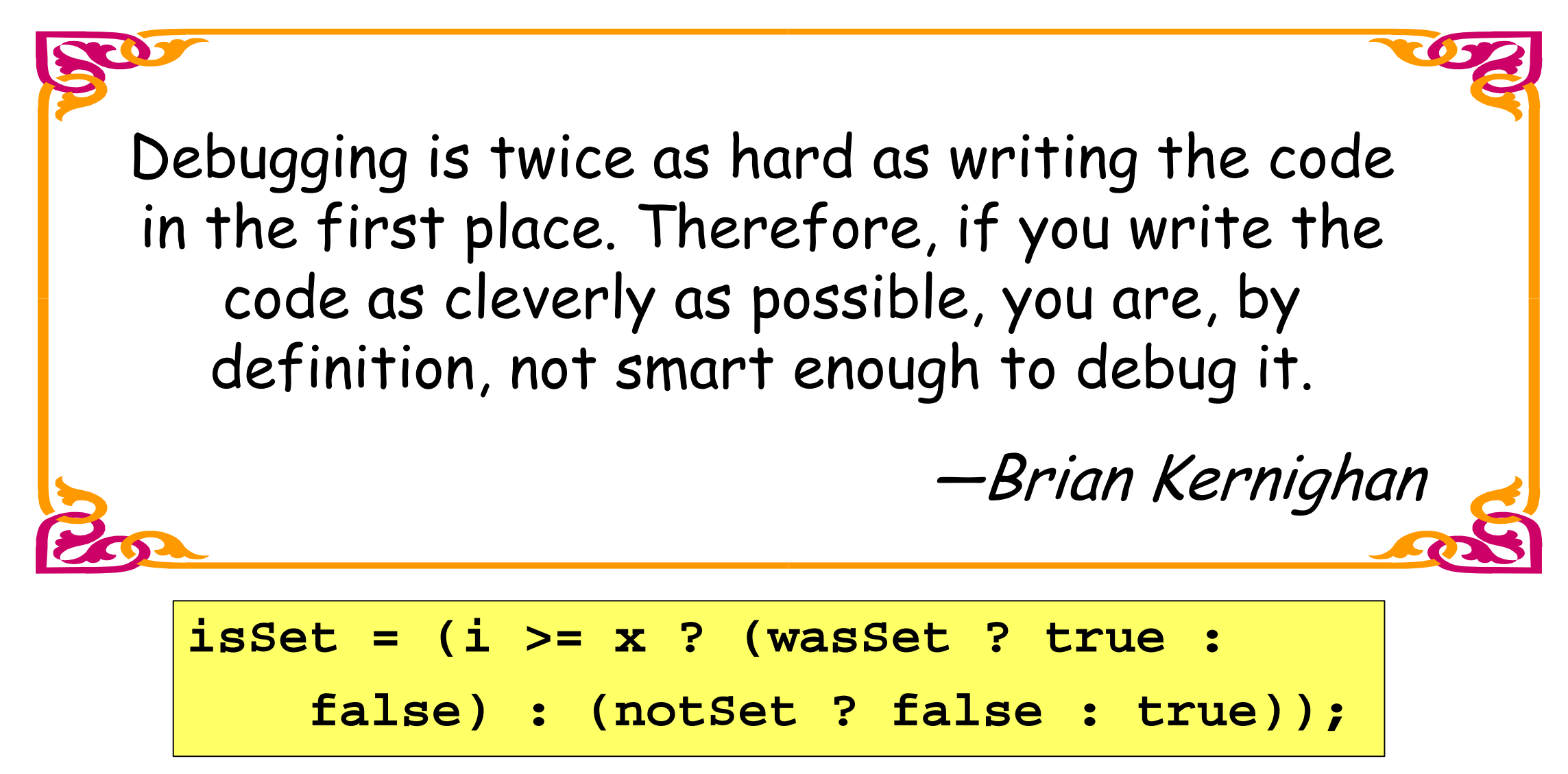

# Summary

- Tune the SQL
- Use packages
- Tune the loops
- Cache the code/results
- Use datatypes correctly
- + Keep reading

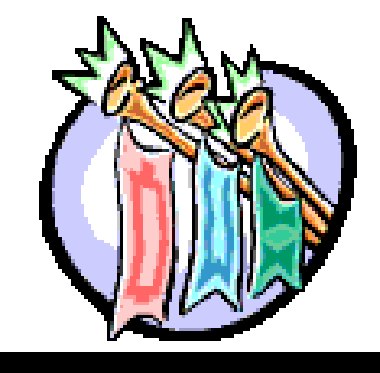

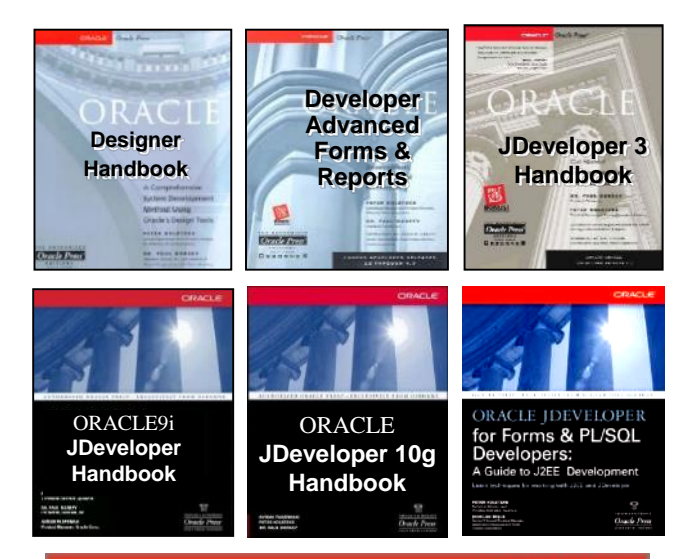

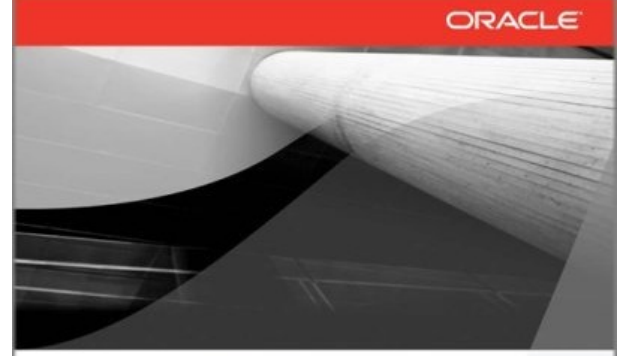

**Oracle JDeveloper 11g Handbook** 

A Guide to Fusion Web Development

**Duncan Mills** Director of Product Management for Oracle JDeveloper, Oracle Corporation

**Peter Koletzke** Oracle Certified Master and Technical Director, Quovera

Avrom Roy-Faderman

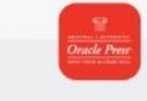

ORACLE 118

# • Thank you for attending

• Recording will be available at www.nyoug.org

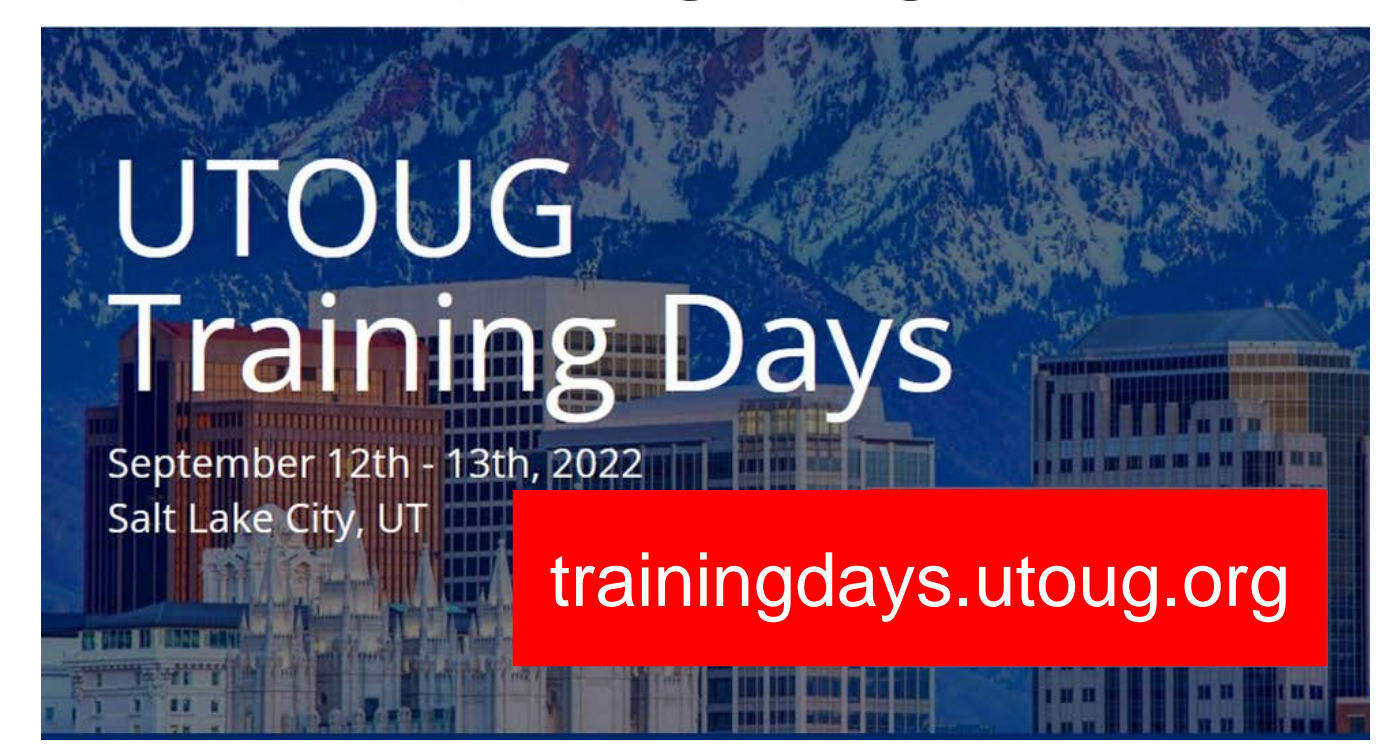